# TRADEMARK AND COPYRIGHT GUIDELINES APRIL 2010

## TRADEMARK GUIDELINES

Make sure you use the NVIDIA trademarks properly—this is important because our trademark rights are based on the continuous and proper use of our marks. The following guidelines will help you use our marks correctly.

To properly refer to an NVIDIA product, locate its entry in one of these lists on the following pages: "NVIDIA Terms Not Trademarked" or "Current NVIDIA Trademarks." All revisions or new trademarks will appear in red highlights.

### When Should You Attribute an NVIDIA Trademark?

Use the  $TM$  (trademark),  $\otimes$  (registered trademark), or  $^{5}$  (service mark) symbol the first time you refer to one of NVIDIA's trademarked products or services in an external document, and as frequently as possible thereafter.

### Using NVIDIA as a Company Name

A trade (or corporate) name is the name a company uses to do business. NVIDIA is a trade name when it refers to the company (*The NVIDIA Corporation was founded in 1993*). Do not use the ® symbol for NVIDIA when it refers to the company.

#### Use a Generic Term

Use a generic term with each trademark on first use because a trademark is an adjective (*NVIDIA® GeForce® GTS graphics processing unit*). The generic terms suggested in "Current NVIDIA Trademarks" are suggestions; other words may also be appropriate.

The product name is normally in uppercase (*nDemand, nfinite FX*, and *nView* are some exceptions), but the generic term is always in lowercase.

#### Precede the Product with "NVIDIA®"

On first use of most product names, precede the name with "NVIDIA®" (*NVIDIA® nView® multi-display technology*). After that, you can refer to the product more simply, such as *nView*.

*Exceptions*: Note the distinctive use of "NVIDIA" with some of our products. For these products only, the word "NVIDIA" does not require the registration mark ® because "NVIDIA" is part of the trademarked name:

NVIDIA DirectLink™ update delivery system NVIDIA nForce® platform processing architecture NVIDIA Personal Cinema® digital entertainment solution NVIDIA Quadro® graphics processing unit NVIDIA SoundStorm® audio product

"NVIDIA" needs a registration mark for all other products, such as "NVIDIA® PowerMizer®3.0 technology."

When used in these instances—a manual title, a heading, or a caption for a table or figure—"NVIDIA" does not constitute the first occurrence in text and should not receive a trademark.

#### Special Guidelines for "NVIDIA Quadro"

On first reference to this product, always use "NVIDIA Quadro®." At the second reference, use "Quadro®" without "NVIDIA" if "NVIDIA" is mentioned in close proximity to "Quadro" and if the connection between them is clear. Thereafter, it is not necessary to use the registration mark with "Quadro."

*"The NVIDIA Quadro*® *FX 5600 GPU is a high-end graphics solution. The Quadro*® *FX 5600 GPU enables interactive visualization of the largest, 64-bit datasets. This Quadro delivers unmatched workstation performance and quality."*

### Avoid Possessive and Plural Forms

Avoid using a trademarked name in the possessive or plural. Rewrite "the NVIDIA nForce's power" to "the power of the NVIDIA nForce® GPU."

Likewise, rewrite "the two NVIDIA SoundStorms" to the "the two NVIDIA SoundStorm® audio products."

## COMMON TRADEMARK ERRORS

### Unidentified Trademark Owner

*Use the TwinBank*® *memory architecture and DirectX*® *interface." (Incorrect) Use the NVIDIA*® *TwinBank*® *memory architecture and Microsoft*® *DirectX*® *interface. (Correct)* 

Questions to ask yourself: Who owns these trademarks? Does NVIDIA? Does Microsoft? Who owns which one? The correct first-time use of a trademark shows *who* owns each product.

### Dangling Trademark

*NVIDIA*® *TwinBank*® *was just announced. (Incorrect) The NVIDIA*® *TwinBank*® *memory architecture was just announced. (Correct)*

Because a trademark is an adjective, it "dangles" unless it's followed by the noun it describes—which is the *product type* (such as "memory architecture"). A ™ or ® should never precede a verb.

## NVIDIA TERMS NOT TRADEMARKED

Because of legal issues, do not use trademark symbols with the following NVIDIA products, except as specifically set forth in the following list.

NVIDIA® APX technology NVIDIA® dynamic adaptive speculative preprocessor (DASP) NVIDIA® High-Speed Interconnect (HSI) technology NVIDIA® Lightspeed Memory Architecture (LMA) NVIDIA® Cg Browser (The Cg programming language, however, is not our technology, so cannot be preceded by "NVIDIA.") NVIDIA® Cg Compiler NVIDIA® Cg Toolkit NVIDIA® DisplayCache technology NVIDIA® DriveCache technology NVIDIA® Fermi architecture NVIDIA® Gigabit Ethernet technology NVIDIA® Mobile Media Platform technology

NVIDIA® Multiview technology

NVIDIA nPower technology (*Note: In this instance do not trademark "NVIDIA"*)

NVIDIA® Professional tool

NVIDIA® RAID technology (Do not use "NV RAID" to refer to this product.) NVIDIA® Scalable Geometry Engine

NVIDIA Shading Rasterizer (NSR) (*Note: In this instance do not trademark "NVIDIA"*)

NVIDIA® Unified Driver Architecture (UDA)

NVIDIA® video processing engine (VPE)

# CURRENT NVIDIA TRADEMARKS

#### *Please also check the "NVIDIA Terms Not Trademarked" section on the previous pages for a list of NVIDIA products that do not use the trademark or registered symbol.*

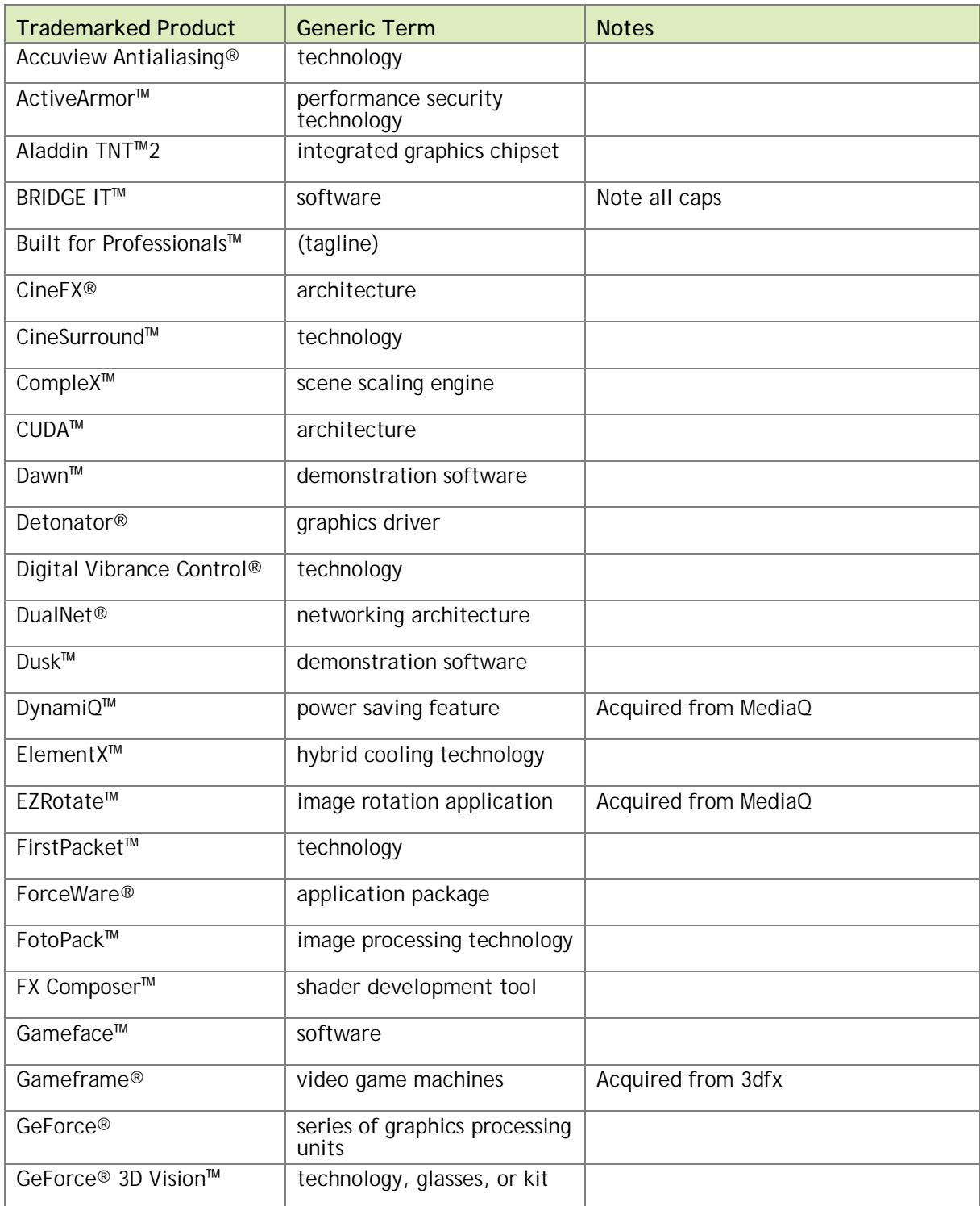

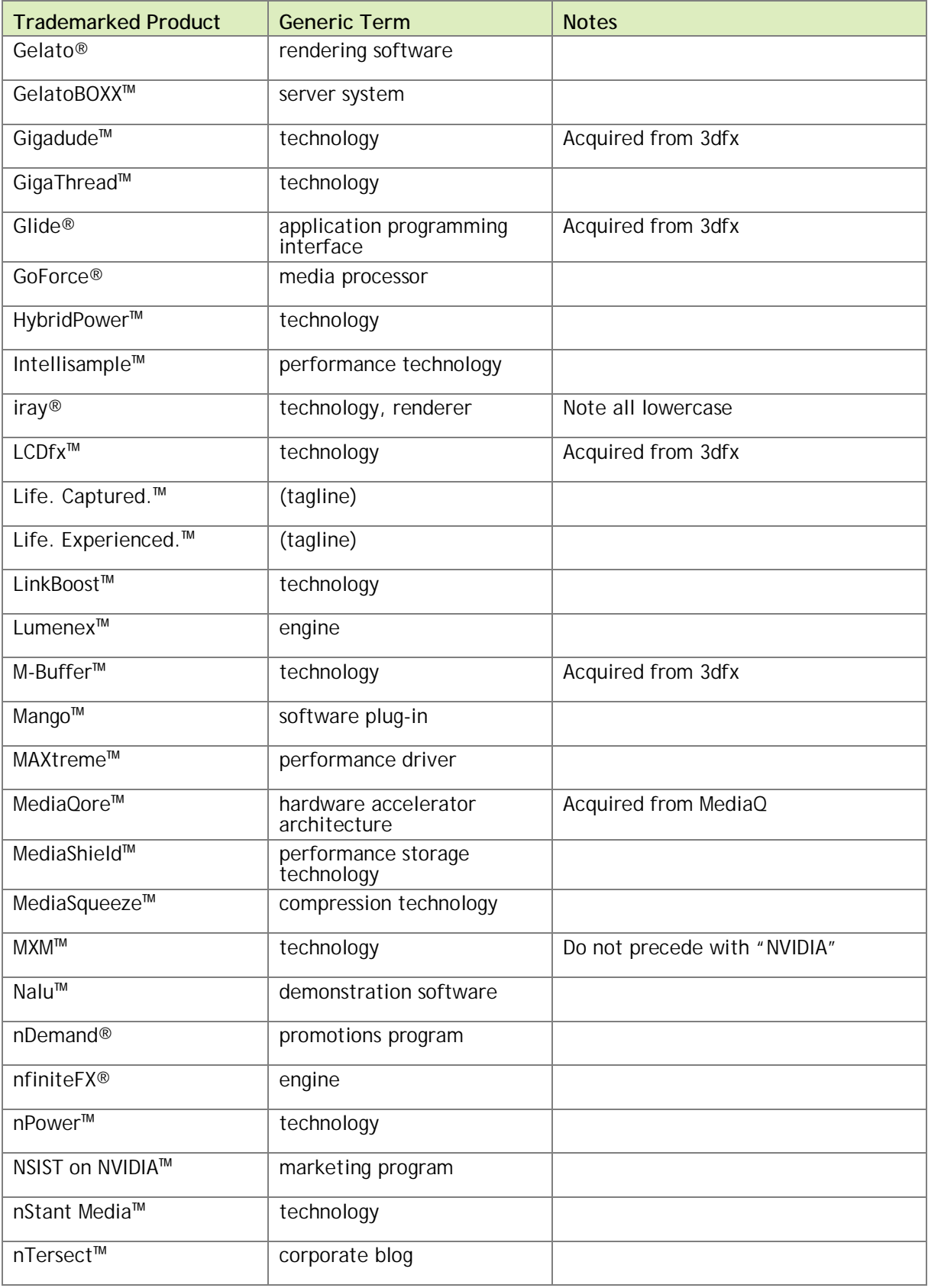

| <b>Trademarked Product</b>                     | <b>Generic Term</b>                                                                                                    | <b>Notes</b>                                                                                                    |
|------------------------------------------------|----------------------------------------------------------------------------------------------------|----------------------------------------------------------------------------------------------------|
| nTune™                                         | optimization system utility                                                                                                    |                                                                                                    |
| NVChess™                                       | application                                                                                                    |                                                                                                    |
| NVDVD™                                         | multimedia software                                                                                                    |                                                                                                    |
| NVEnterprise™                                  | software tools                                                                                                    |                                                                                                    |
| <b>NVIDIA®</b>                                 | graphics processor,<br>technologies                                                                                                    |                                                                                                    |
| NVIDIA 3D Vision™                              | glasses                                                                                                    |                                                                                                    |
| NVIDIA Business Platform™                      | solution                                                                                                    | Do not abbreviate to "NBP"                                                                                                    |
| NVIDIA DirectLink™                             | update delivery system                                                                                                    | Trademarked as "NVIDIA DirectLink™"                                                                                                    |
| NVIDIA nForce®                                 | audio processing unit;<br>integrated graphics<br>processor; media and<br>communications processor;<br>platform processing<br>architecture; system<br>platform processor | Registered as "NVIDIA nForce®."<br>Acceptable to write "nForce"<br>(without "NVIDIA") on same page in<br>document.                                                                       |
| <b>NVIDIA ION™</b>                             | graphics, graphics processor                                                                                                    |                                                                                                    |
| NVIDIA <sup>®</sup> Optimus <sup>™</sup>       | technology                                                                                                    | Always precede with "NVIDIA®." Also<br>see "Optimus™.                                                                                                    |
| NVIDIA PartnerForce™                           | program                                                                                                    | Trademarked as "NVIDIA<br>PartnerForce™"                                                                                                    |
| NVIDIA Personal Cinema®                        | digital entertainment<br>solution                                                                                                    | Registered as "NVIDIA Personal<br>Cinema <sup>®</sup> "                                                                                                    |
| NVIDIA Quadro <sup>®</sup>                     | graphics processing unit                                                                                                    | Always use "NVIDIA Quadro <sup>®</sup> " on first<br>use; then use "Quadro®." See<br>"Special Guidelines for NVIDIA<br>Quadro."                                                          |
| NVIDIA Quadro® G-Sync™                         | option card                                                                                                    |                                                                                                    |
| NVIDIA Quadro <sup>®</sup> Plex                | array                                                                                                    |                                                                                                    |
| NVIDIA <sup>®</sup> RealityServer <sup>®</sup> | platform                                                                                                    | Always use "NVIDIA®" on first use;<br>then use "RealityServer®." Capitalize<br>"R" and "S." Also see<br>"RealityServer®." Acknowledge<br>mental images in Trademark Legend. <sup>1</sup> |
| NVIDIA Scene Graph <sup>™</sup>                | <b>SDK</b>                                                                                                    | Only use ™ when NVIDIA precedes<br>"Scene Graph"                                                                                                    |
| NVIDIA SoundStorm®                             | audio product                                                                                                    | Registered as "NVIDIA SoundStorm®"                                                                                                    |
| <b>NVIDIA SLI®</b>                             | technology                                                                                                    | Also see "NVIDIA SLI®-Ready,"<br>"SLI®," and SLI®-Ready"                                                                                                    |
| NVIDIA SLI®-Ready                              | technology                                                                                                    | Also see "NVIDIA SLI®," SLI®, and<br>SLI®-Ready"                                                                                                    |

<sup>&</sup>lt;sup>1</sup> See "Trademark Legends and Copyright Statements" section.

 $\overline{a}$ 

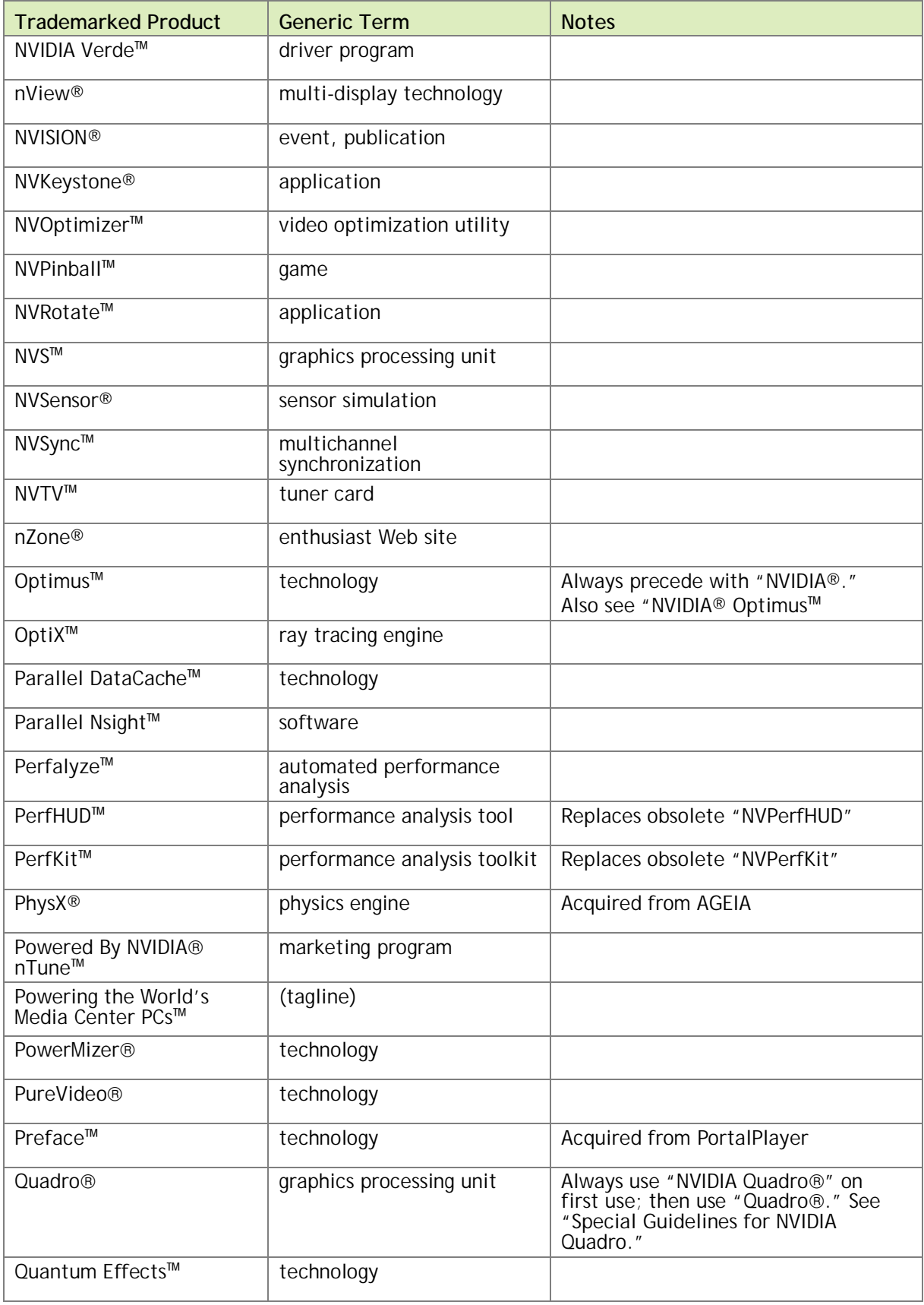

| <b>Trademarked Product</b>                      | <b>Generic Term</b>      | <b>Notes</b>                                                                                                    |
|-------------------------------------------------|--------------------------|----------------------------------------------------------------------------------------------------|
| QuickSync™                                      | technology               |                                                                                                    |
| Quincunx Antialiasing®                          | technology               |                                                                                                    |
| QView™                                          | multi-display technology | Acquired from MediaQ                                                                                                    |
| RealityServer®                                  | platform                 | Always use "NVIDIA®" on first use;<br>then use "RealityServer®." Capitalize<br>"R" and "S." Also see "NVIDIA®<br>RealityServer®." Acknowledge mental<br>images in Trademark Legend. <sup>2</sup> |
| RIVA™                                           | graphics processor       |                                                                                                    |
| <b>RIVA TNT™</b>                                | graphics processor       |                                                                                                    |
| Sceneshare <sup>™</sup>                         | technology               |                                                                                                    |
| SceniX <sup>™</sup>                             | scene management engine  |                                                                                                    |
| See What You've Been<br>Missing™                | (tagline)                |                                                                                                    |
| Siege: Catapult Assault™                        | game                     |                                                                                                    |
| <b>SLI®</b>                                     | technology               | Also see "NVIDIA SLI®, " "NVIDIA<br>SLI®-Ready, and "SLI®-Ready"                                                                                                    |
| SLI®-Ready                                      | technology               | Also see "NVIDIA SLI®," "NVIDIA<br>SLI®-Ready, and "SLI®"                                                                                                    |
| SmartDimmer <sup>™</sup>                        | technology               |                                                                                                    |
| Sorbetto <sup>™</sup>                           | lighting technology      |                                                                                                    |
| Speak Visual™                                   | campaign                 |                                                                                                    |
| <b>StreamThru®</b>                              | data transport system    |                                                                                                    |
| SuperStability <sup>™</sup>                     | memory mode              |                                                                                                    |
| T-Buffer <sup>™</sup>                           | technology               | Acquired from 3dfx                                                                                                    |
| Tegra™                                          | processor                |                                                                                                    |
| Tegra APX <sup>™</sup>                          | processor                | When Tegra is used with APX (as in<br>"Tegra APX 2500"), only add mark to<br>APX                                                                                                    |
| Tesla™                                          | computing solution       |                                                                                                    |
| The way it's meant to be<br>played <sup>™</sup> | marketing program        |                                                                                                    |
| Timbury <sup>™</sup>                            | demonstration software   |                                                                                                    |
| TNT™                                            | graphics processor       |                                                                                                    |

 $2$ See "Trademark Legends and Copyright Statements" section.

l

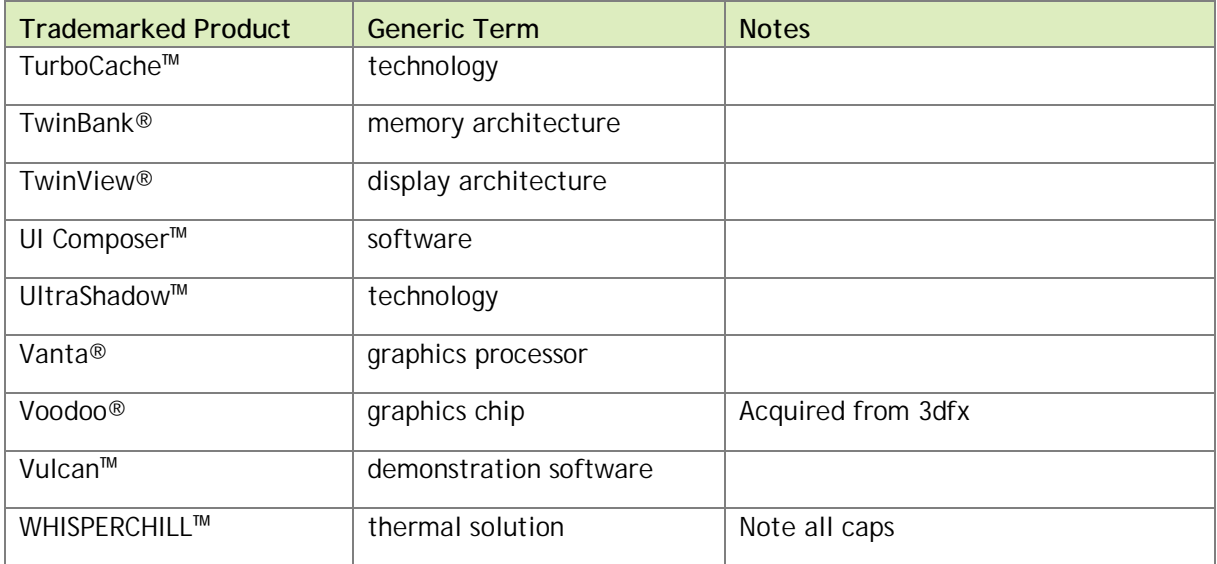

# TRADEMARK LEGENDS AND COPYRIGHT STATEMENTS

### Trademark Legends

Use the following "Trademarks" and "Copyright" boilerplate statements in your external documents.

#### **Trademarks**

NVIDIA, the NVIDIA logo, and <*add all other product names mentioned in this document*> are trademarks and/or registered trademarks of NVIDIA Corporation in the U.S. and other countries. Other company and product names may be trademarks of the respective companies with which they are associated.

#### Copyright

© 2010 NVIDIA Corporation. All rights reserved.

### mental images Trademark Statement

Add the following statement to NVIDIA's trademark legend when a document also refers to a mental images trademark, such as the NIVDIA® RealityServer® platform.

"mental images and <*add all other product names mentioned in this document*> are trademarks and/or registered trademarks of mental images GmbH in Berlin, Germany; in the United States; and in other countries."

## Examples of NVIDIA Trademark Statements

Alphabetically list all the trademarks of NVIDIA mentioned in a particular document, listing trademarks only, not product versions (for example, list GeForce, not GeForce GTX). Do not use "NVIDIA" in front of each mark when you refer to the mark in the Trademark Statement.

"NVIDIA, the NVIDIA logo, GeForce, Quadro, and Tesla are trademarks and/or registered trademarks of NVIDIA Corporation in the U.S. and other countries. Other company and product names may be trademarks of the respective companies with which they are associated."

Or with mental images:

"NVIDIA, the NVIDIA logo, GeForce, Quadro, and Tesla are trademarks and/or registered trademarks of NVIDIA Corporation in the U.S. and other countries. mental images, iray, and RealityServer are trademarks and/or registered trademarks of mental images GmbH in Berlin, Germany; in the United States; and in other countries. Other company and product names may be trademarks of the respective companies with which they are associated."

# COPYRIGHT GUIDELINES

NVIDIA's copyright notice states that the information within a document is the intellectual property of NVIDIA Corporation. The statement appears on a separate page, usually on the back of the title page under the heading "Copyright."

### How to Determine the Copyright Date

The copyright date is the year a printed piece is first published. If you reprint or republish material, use these guidelines from the *Microsoft Manual of Style for Technical Publications*. (Note: Parts of this guideline are an exception to *The Chicago Manual of Style*.)

- "If 85 percent or more of a piece is new at reprinting, it is considered a new work and the copyright should list only the current year at the time of reprinting—for example, ©2010.
- " If less than 85 percent of a piece is new, the copyright should list both the original year of printing and the current year of reprinting. Example: ©2000, 2010.
- " If material contains misinformation that could cause a serious usability problem, the material should be reprinted immediately. If reprinting take place in a year later than the one in which the piece was originally published, add the second year—for example, ©2002–20010

If material contains typographical or formatting errors that are corrected in reprinting, keep the original copyright date.

# THIRD-PARTY PRODUCTS

### Referencing Third-Party Products

You should not attribute (use the  $\circledast$  or  $TM$  symbols) a trademark that is not one of NVIDIA's trademarks unless we have a specific written obligation to do so in a trademark license or other written agreement. If you believe there is an agreement to attribute another company's mark outside of a written, formal agreement (for example, a verbal or an e-mail exchange), please contact Legal to discuss this.

NVIDIA covers other Company trademarks by our statement that follows our own trademark legend (See "Boilerplate Trademark and Copyright Statements").

### Special and Licensed Third-Party Trademarks

Use these third-party trademarks the first time the trademark is mentioned in text in NVIDIA documentation. In addition, include the credit line on the Trademark page.

#### HDMI

In text, refer to the fact that the NVIDIA product incorporates HDMI technology by using phrases such as "incorporates HDMI™ [or High-Definition Multimedia Interface] technology." On all such materials, the NVIDIA company, or product, or service name must appear more prominently than that of the HDMI mark and should be visually distinguished from the HDMI mark by putting it in a different font or color or on a different line. This is important to avoid any implication that an NVIDIA product is manufactured or supported by the HDMI Licensing Agent or HDMI Founders. For more information, go to <http://www.hdmi.org/manufacturer/> trademark\_logo\_pub.aspx.

Include the following notice on marketing materials such as brochures, manuals, advertising, and fliers:

"HDMI, the HDMI logo, and High-Definition Multimedia Interface are trademarks or registered trademarks of HDMI Licensing LLC."

#### ROVI (Formerly Macrovision) Compliance Statement

Include the following notice on all catalogs, advertising, and marketing materials regarding NVIDIA products that are enabled with ROVI Copy Protection Technology.

"NVIDIA Products that are ROVI enabled can only be sold or distributed to buyers with a valid and existing authorization from ROVI to purchase and incorporate the device into buyer's products.

ROVI copy protection technology is protected by U.S. patent numbers 5,583,936; 6,516,132; 6,836,549; and 7,050,698 and other intellectual property rights. The use of ROVI's copy protection technology in the device must be authorized by ROVI and is intended for home and other limited pay-per-view uses only, unless otherwise authorized in writing by ROVI. Reverse engineering or disassembly is prohibited."

#### **OpenCL**

The first time OpenCL is used in text, including on a Web page, use a trademark symbol (*OpenCL™ software*). In addition to including the following credit on the Trademark page of written documentation, list it at the bottom of a Web page the first time OpenCL is used:

"OpenCL is a trademark of Apple Inc. used under license to the Khronos Group Inc."